**ZONE GEOGRAPHIQUE :** NORD -2- **ACADEMIE :** LILLE **SESSION :** 2016 **CONCOURS :** Adjoint technique principal 2ème classe - externe **Emploi-Type** : Opérateur en graphisme **EPREUVE :** ECRITE - ADMISSIBILITE

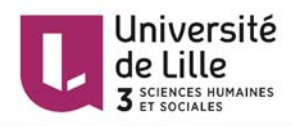

 **MINISTERE DE L'ENSEIGNEMENT SUPERIEUR ET DE LA RECHERCHE** 

# **CONCOURS ITRF Adjoint technique principal 2ème classe BAP F « Opérateur en graphisme » EXTERNE**

**Session 2016** 

EPREUVE ECRITE D'ADMISSIBILITE Coefficient 3

**(Durée : 2 heures) Vendredi 27 mai 2016 – de 14h00 à 16h00** 

**NOM :**…………………………………………………………………………………………... *(en majuscules, suivi s'il y a lieu, du nom d'épouse) :* 

**Né (e) le :**………………………………………………………………………………………..

**PRENOM (S) :**…………………………………………………………………………………

**Votre état civil n'est à indiquer que sur cette page.** 

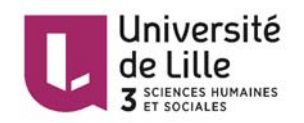

#### **MINISTERE DE L'ENSEIGNEMENT SUPERIEUR ET DE LA RECHERCHE**

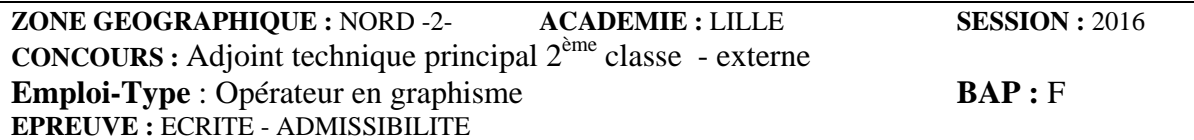

Date : Vendredi 27 mai 2016 – 14h00 (durée 2 heures) Epreuve : épreuve écrite d'admissibilité

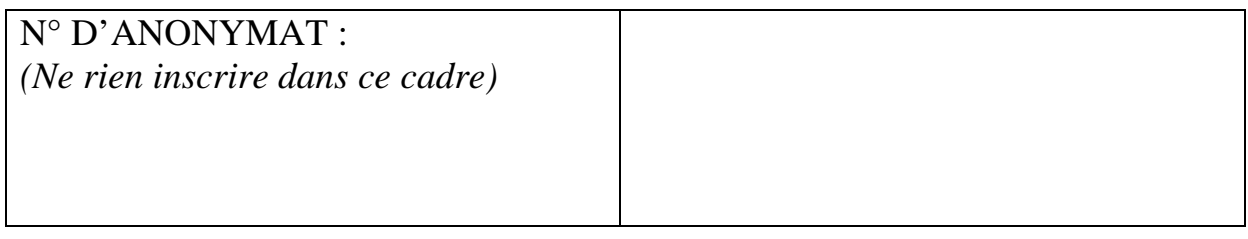

Note · Coefficient : 3

Lisez attentivement les consignes suivantes :

 $\Rightarrow$  L'utilisation de la calculatrice, du dictionnaire ou d'un tout autre matériel est interdite.

 $\Rightarrow$  Aucune sortie ne sera autorisée avant 1 heure de composition.

 $\Rightarrow$  Ce document contient le sujet (14 pages numérotées de 1 à 14 – 19 questions)

Assurez-vous qu'il est complet. Si tel n'est pas le cas, demandez un autre exemplaire au responsable.

 $\Rightarrow$  Vous répondrez aux questions dans l'ordre du sujet.

 $\Rightarrow$  L'épreuve est notée sur 60 et le barème est indiqué à chaque question

# CONCOURS EXTERNE ADT 2<sup>ème</sup> classe Pr - BAP F - Opérateur en graphisme - Session 2016

#### 1) Décrivez les différentes étapes de la chaîne graphique. (5 points)

2) Qu'est-ce qu'une charte graphique ? (5 points)

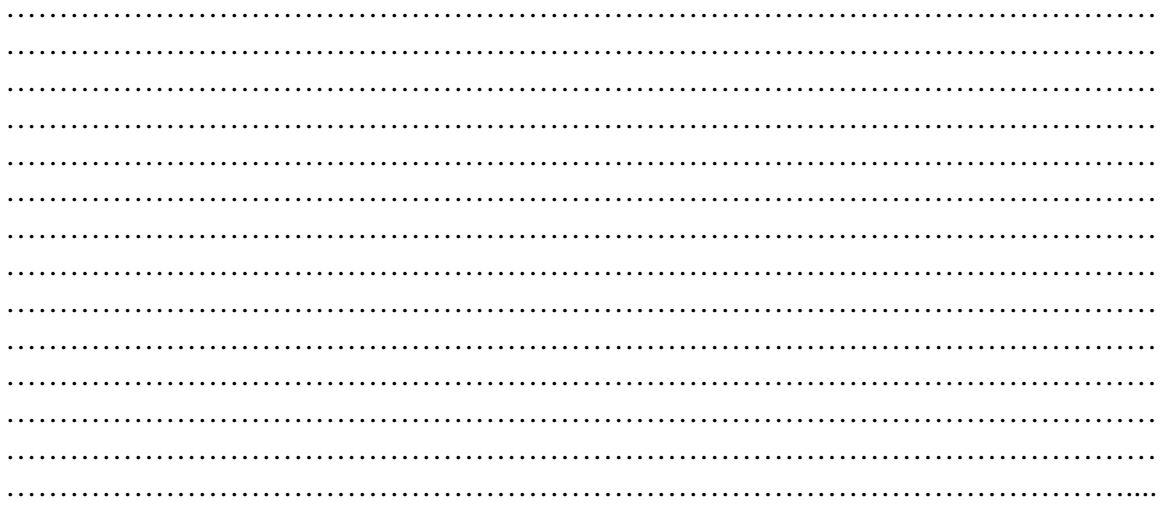

### 

#### 3) Qu'est-ce qu'un BAT ? A quoi sert-il ? (3 points)

4) Qu'est-ce que le fond perdu ? A quoi sert-il ? (1 point)

 $\ddotsc$ 

5) Pour la création d'une affiche destinée à l'impression, est-il préférable de travailler en CMJN ou en RVB et pourquoi ? (2 points)

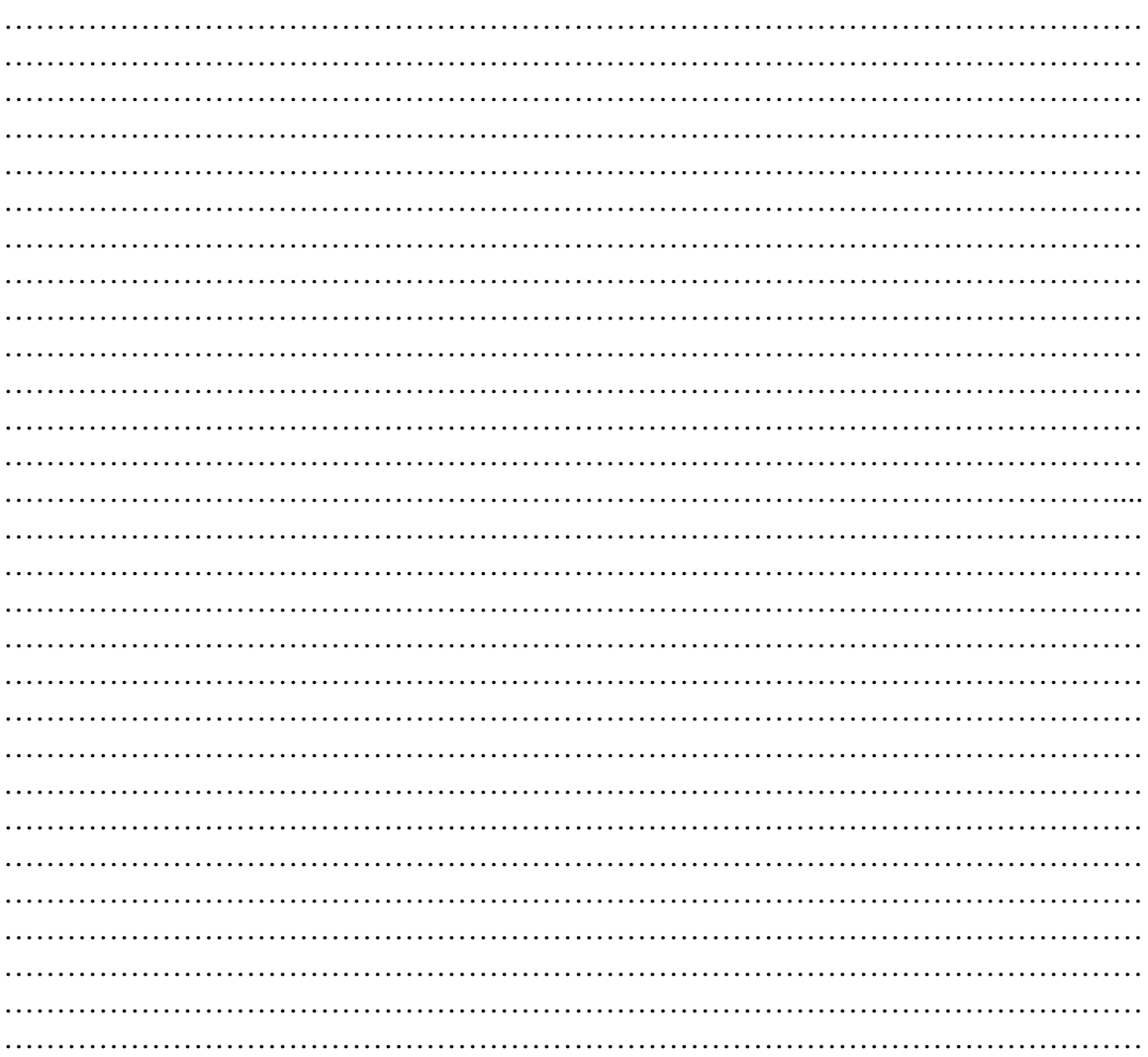

- 6) Dans Indesign, à quoi sert : (2 points)
	- une bibliothèque  $\overline{a}$
	- un gabarit

## 7) Qu'est-ce qu'un fichier pdf ? Quels sont ses avantages ? (3 points)

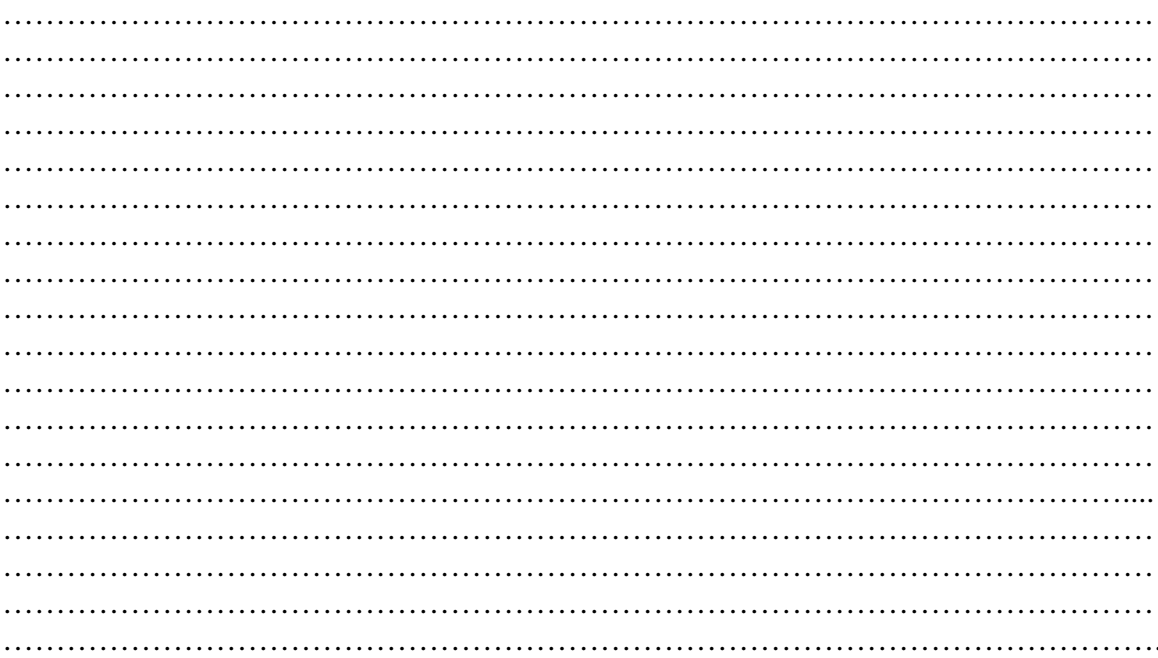

8) Citez quatre formats d'enregistrement pour l'impression et deux pour le web.<br>Précisez leur nom, sigle ou acronyme et indiquez leurs principales caractéristiques.  $(3 \text{ points})$ 

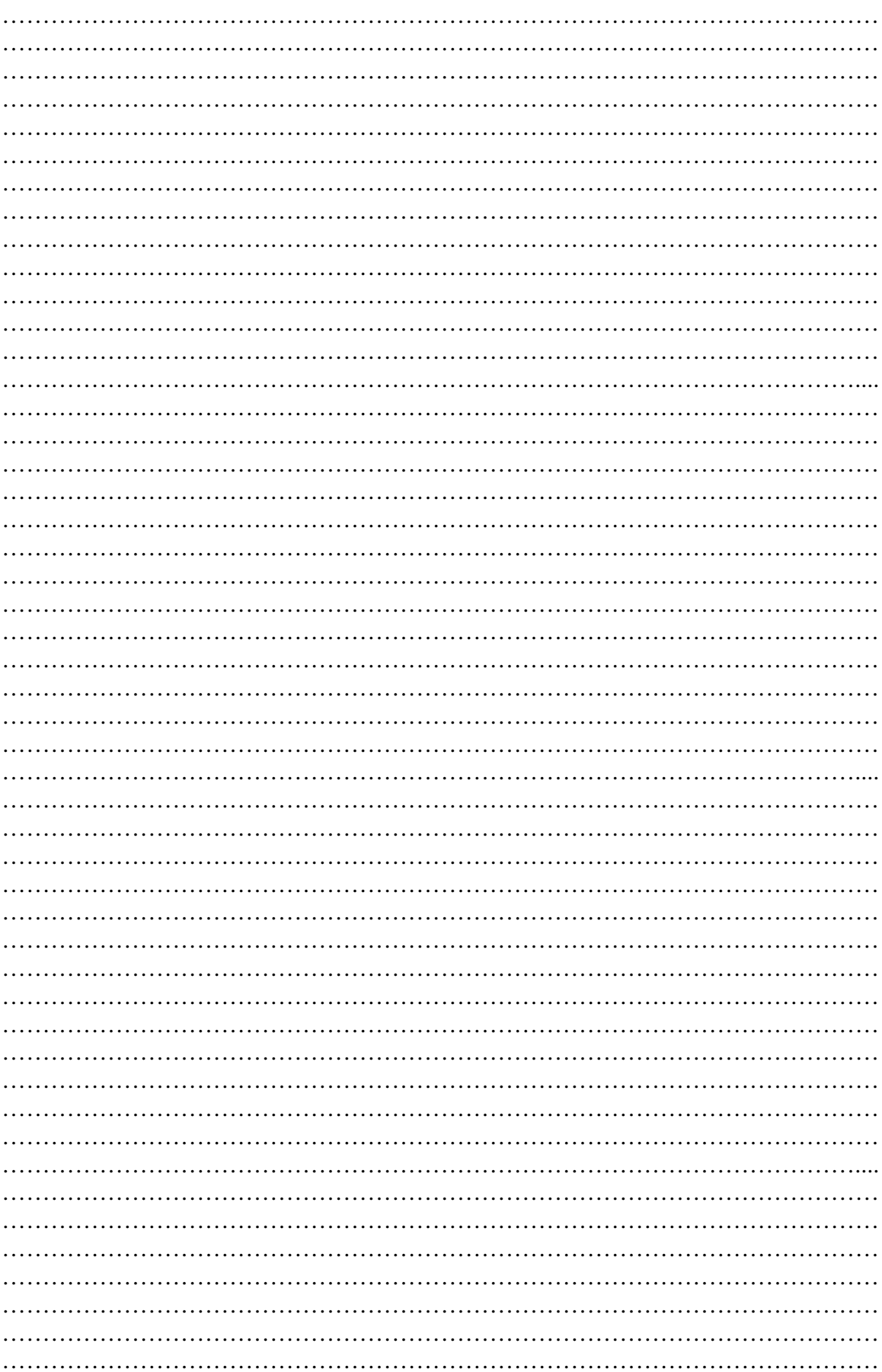

- 9) Oue signifient les termes :  $(1 point)$ 
	- Format paysage
	- Format portrait

10) Donnez les dimensions des formats suivants : (1 point)

- $A<sub>3</sub>$
- $A<sub>0</sub>$
- $B<sub>4</sub>$  $\overline{a}$
- $B<sub>0</sub>$
- 11) Quelles précautions doit-on prendre dans l'utilisation d'images pour la réalisation d'un document de communication ? (4 points)

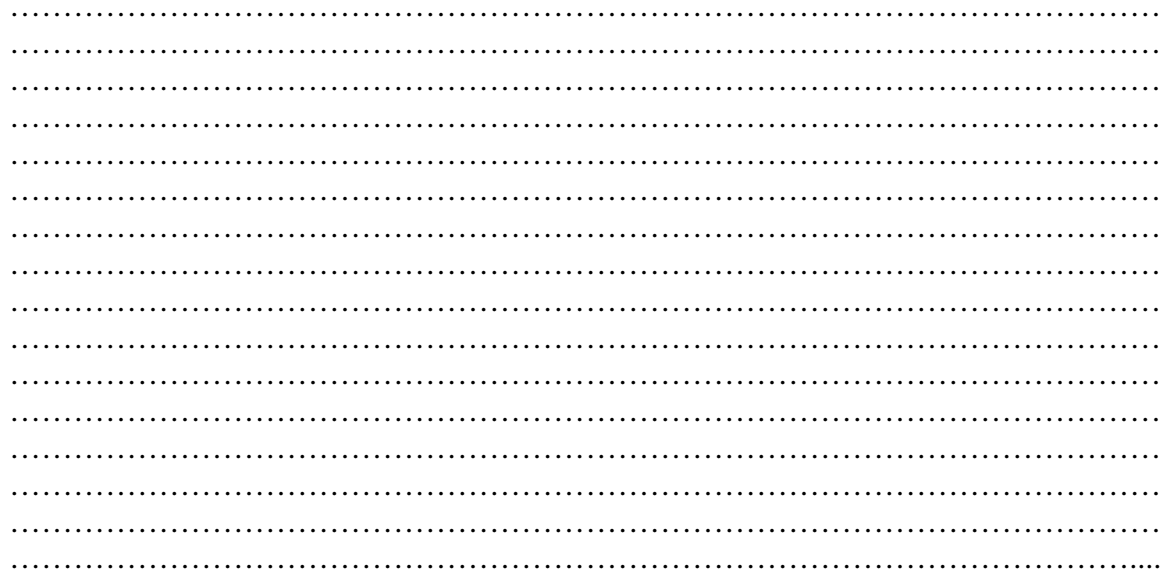

12) Qu'est-ce qu'un logiciel OCR et citez en un ? (2 points)

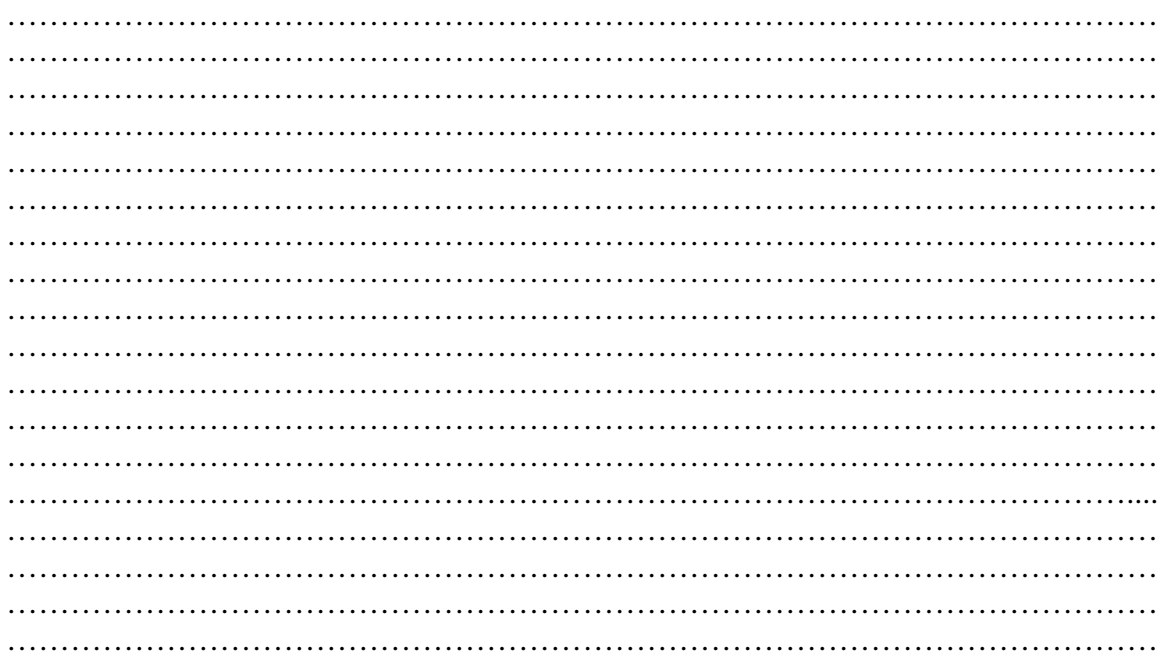

13) Nommez les outils suivants de la palette Illustrator et indiquez leur utilisation.<br>(2 points)

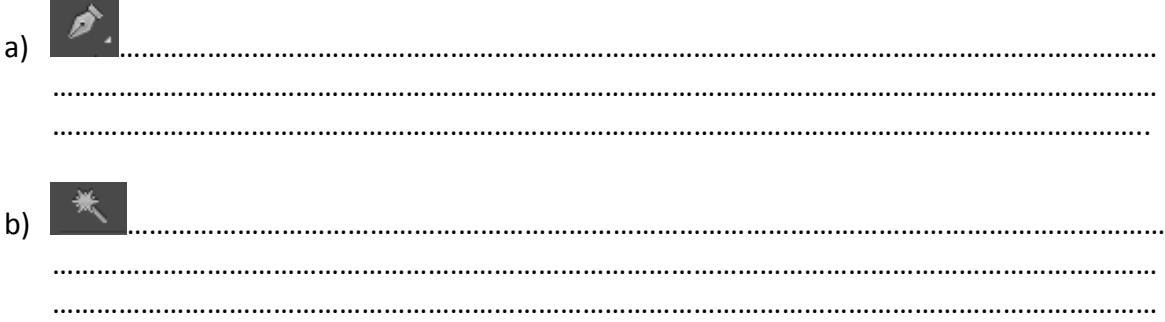

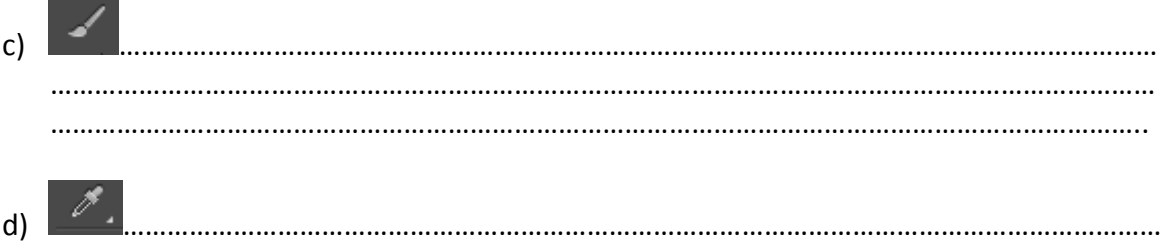

- 
- 14) Quels paramètres doit-on prendre en compte pour déterminer la largeur du dos d'une brochure ? (1 point)

 $\ddotsc$  $\ddot{\phantom{a}}$ 

15) Citez quatre types de supports de communication papier. (2 points)

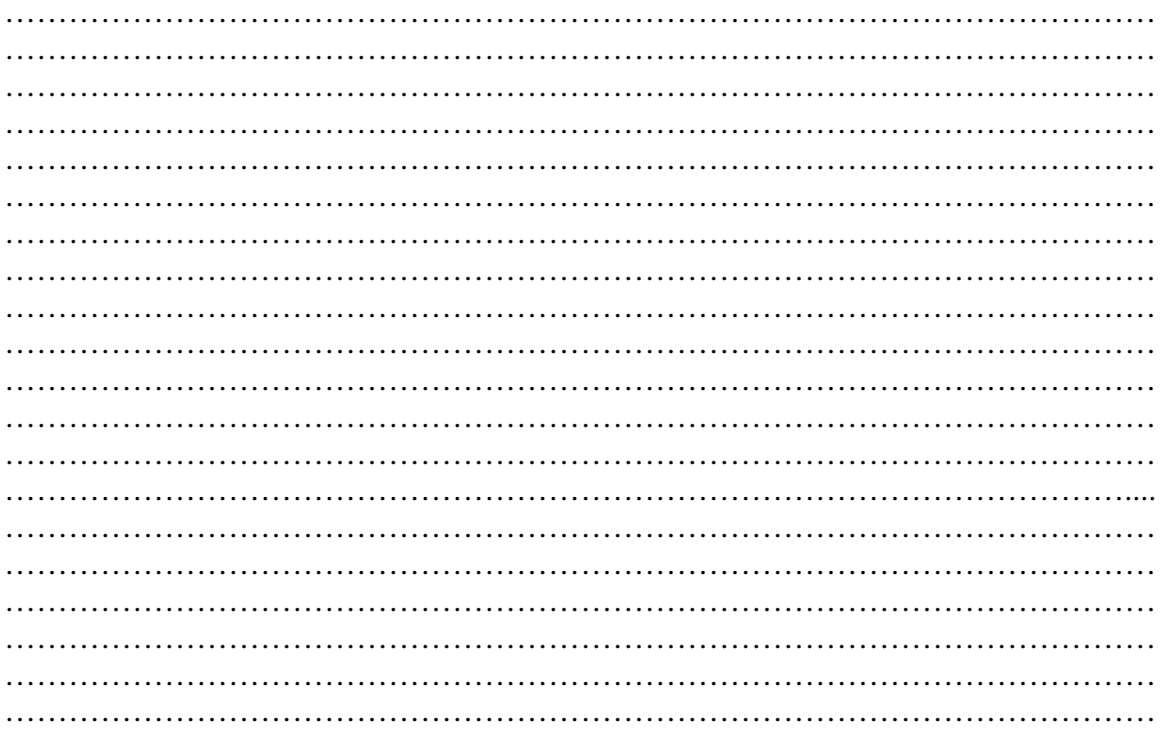

16) Quels supports utilisez-vous (surface et grammage) pour imprimer : (1, 5 points)

- un journal interne
- une affiche au format A3  $\ddot{ }$
- un catalogue de VPC  $\overline{a}$

17) Quel est le mode d'impression que vous utiliseriez pour : (1,5 points)

- un catalogue de VPC édité à 100 000 ex.
- une affiche au format A3 en 50 ex.  $\mathbf{r}$
- un journal interne en 500 ex.  $\overline{a}$

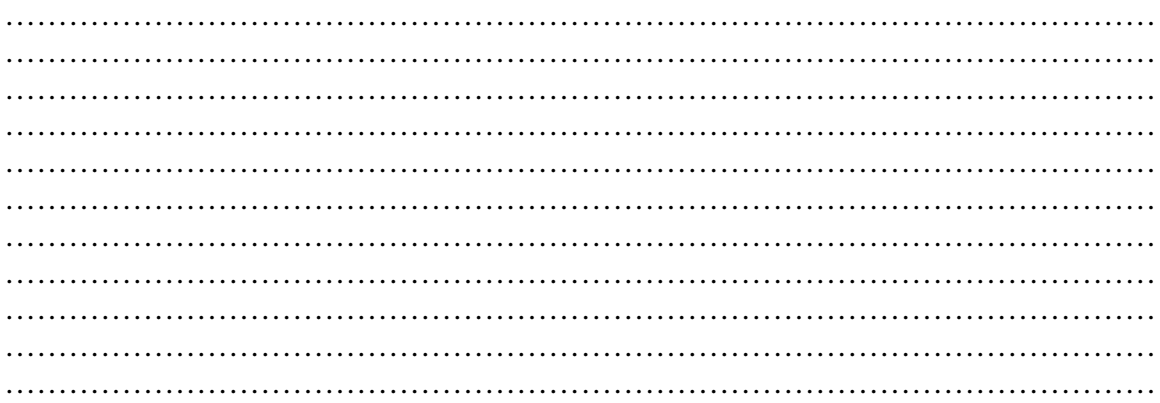

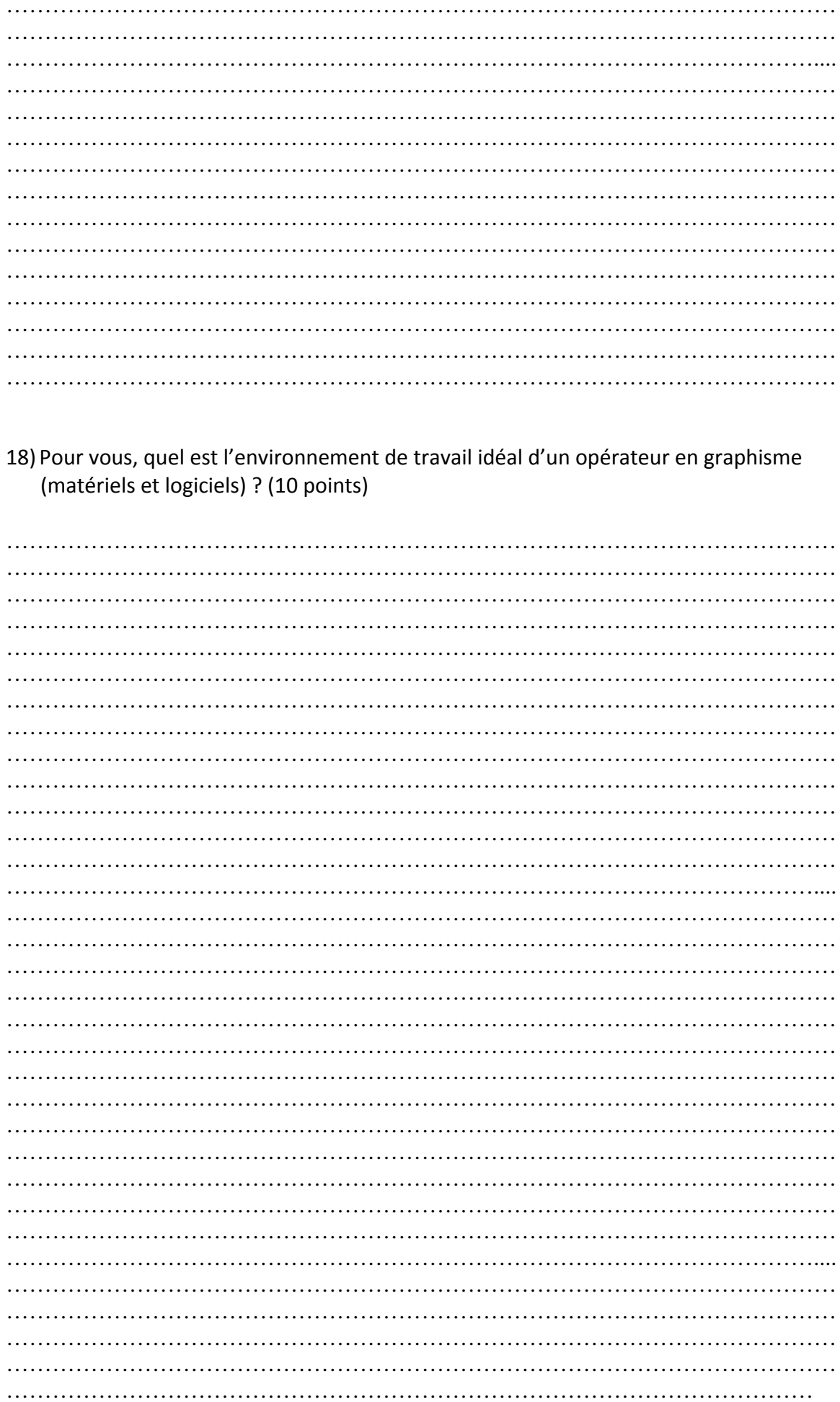

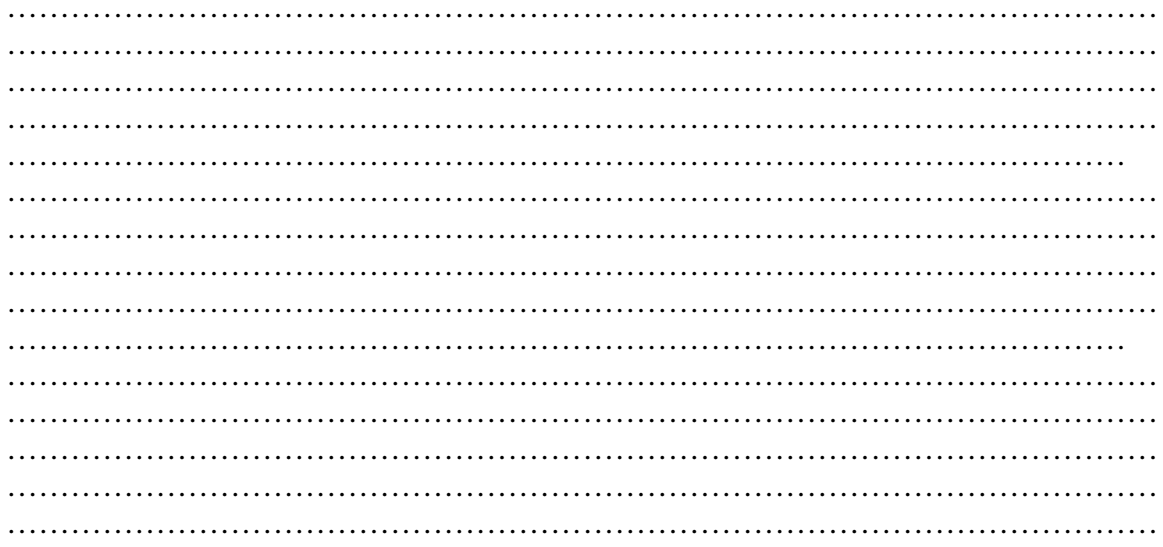

19) Vous devez réaliser des cartes de visites, de correspondances et le papier à en-tête dans le cadre de l'anniversaire de votre établissement. Décrivez-nous les différentes étapes, de la commande à la livraison au client. (10 points)

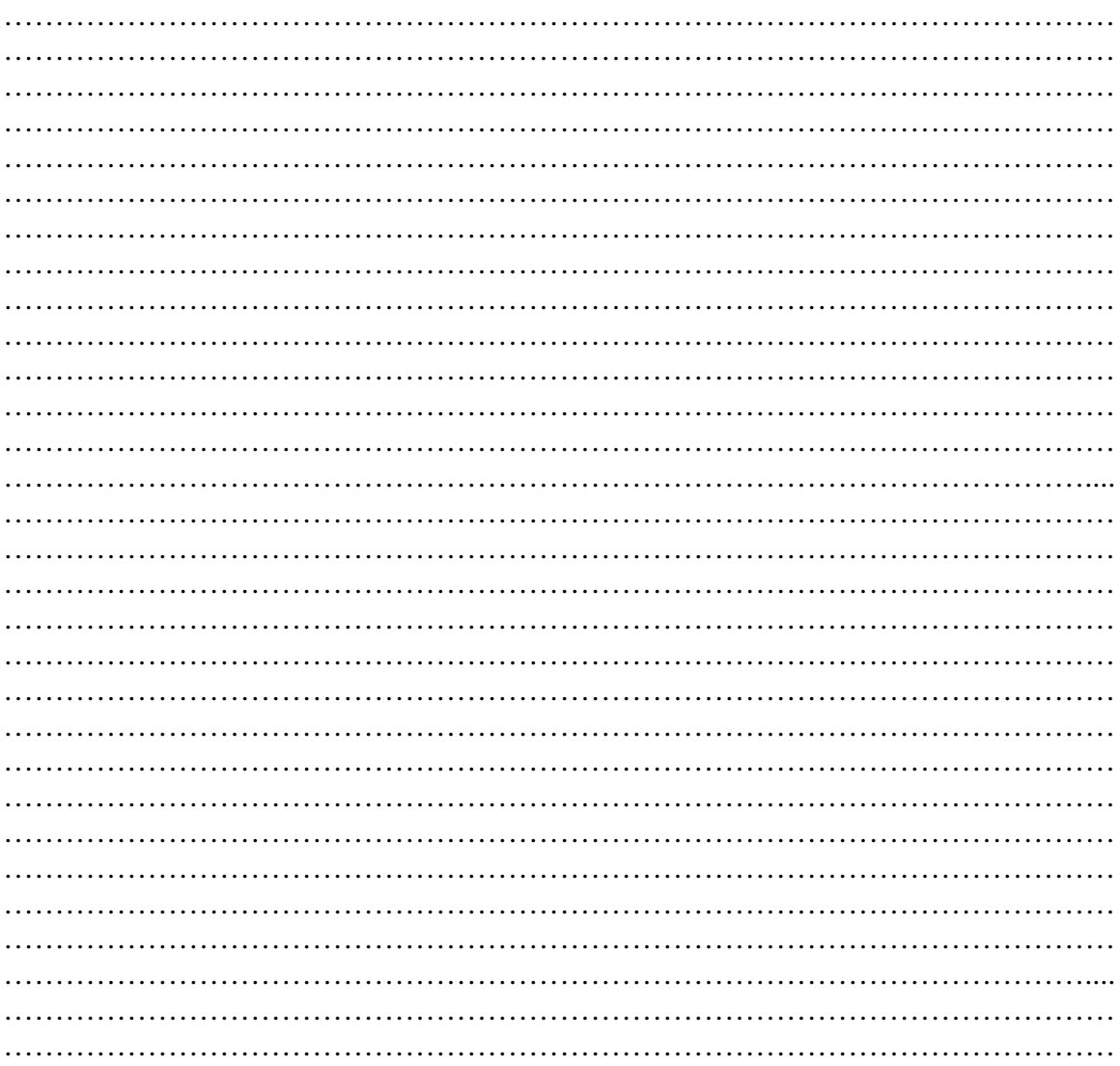

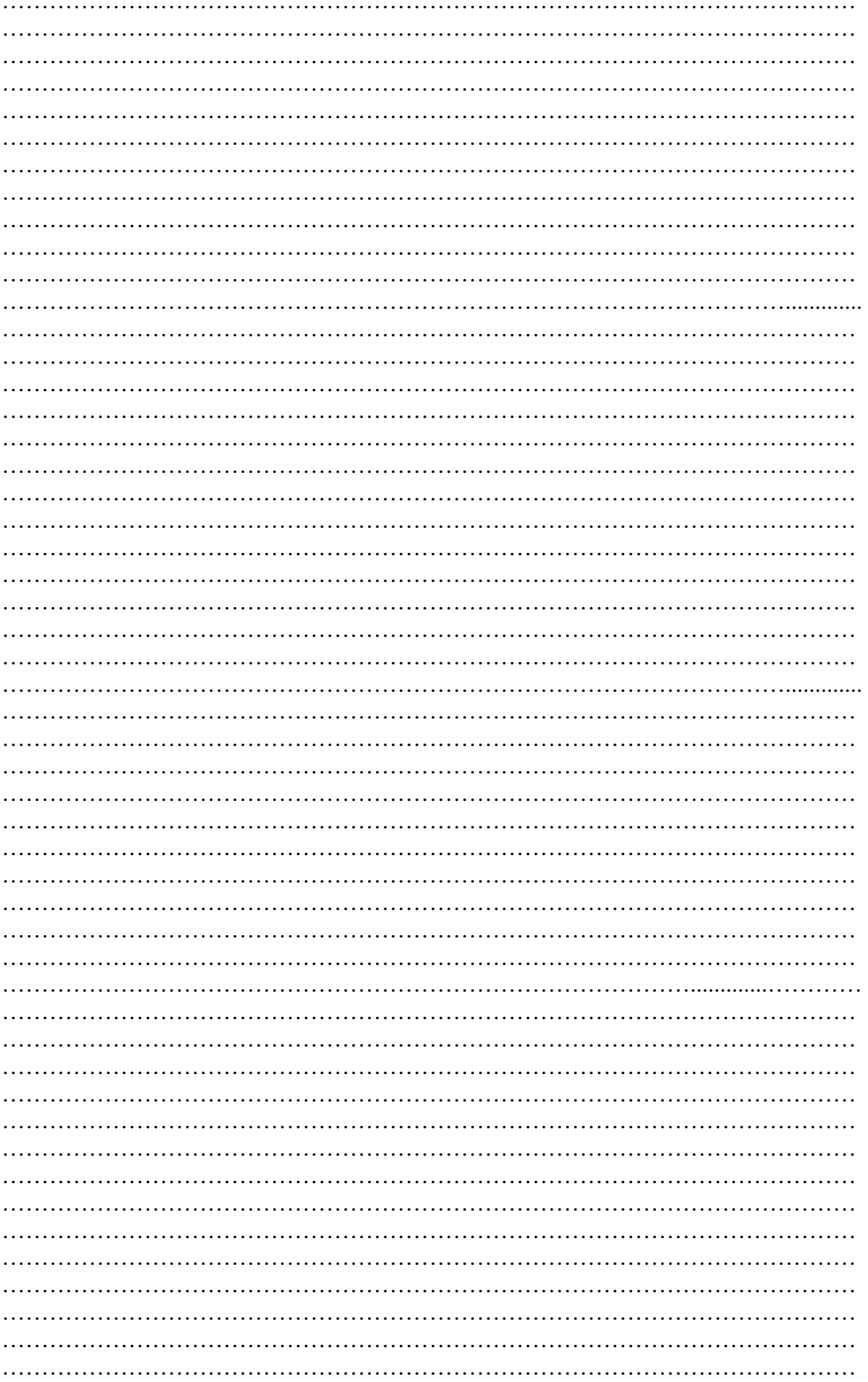